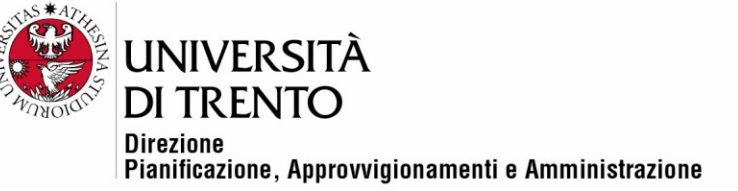

## **VERBALE DI GARA TELEMATICA – APERTURA ALLEGATI ECONOMICI**

**Procedura aperta per i servizi assicurativi d'Ateneo 2022 – 2027 suddivisa in 6 lotti.**

**Lotto 1 Responsabilità Civile verso Terzi (RCT) e Responsabilità Civile verso Prestatori d'Opera (RCO) - CIG 8819204D5C**

**Lotto 2 Responsabilità Civile Patrimoniale - CIG 8819260B93**

**Lotto 3 All Risks del patrimonio dell'Ente - CIG 8819348434**

**Lotto 4 Infortuni Cumulativa - CIG 88193684B5**

**Lotto 5 Kasko dipendenti in missione - CIG 8819437DA3**

**Lotto 6 Tutela Legale - CIG 8819474C2C**

**Rif. Procedura telematica n. 97667**

Il giorno 25 ottobre 2021, la seduta pubblica viene effettuata in remoto mediante Google Meet come da convocazione inviata sulla piattaforma SAP-SRM in data 20 ottobre 2021.

Partecipano con i propri rispettivi account @unitn.it, il Responsabile del procedimento di gara, dott. Alex Pellacani, con l'assistenza delle testimoni dott.ssa Silvia Girotto e dott. Roberto Longo.

Alle 11:01 chiede di partecipare e viene ammesso alla seduta il sig. Ernesto Caricchia per Poste Assicura S.p.A. che partecipa come uditore.

Alle ore 11:05 il Responsabile del procedimento di gara dichiara aperta la seduta.

Per ciascun Lotto vengono letti i punteggi attribuiti dalla Commissione Tecnica.

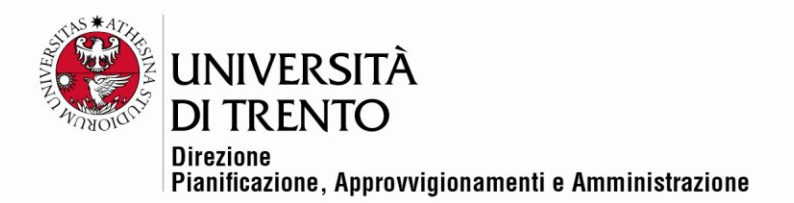

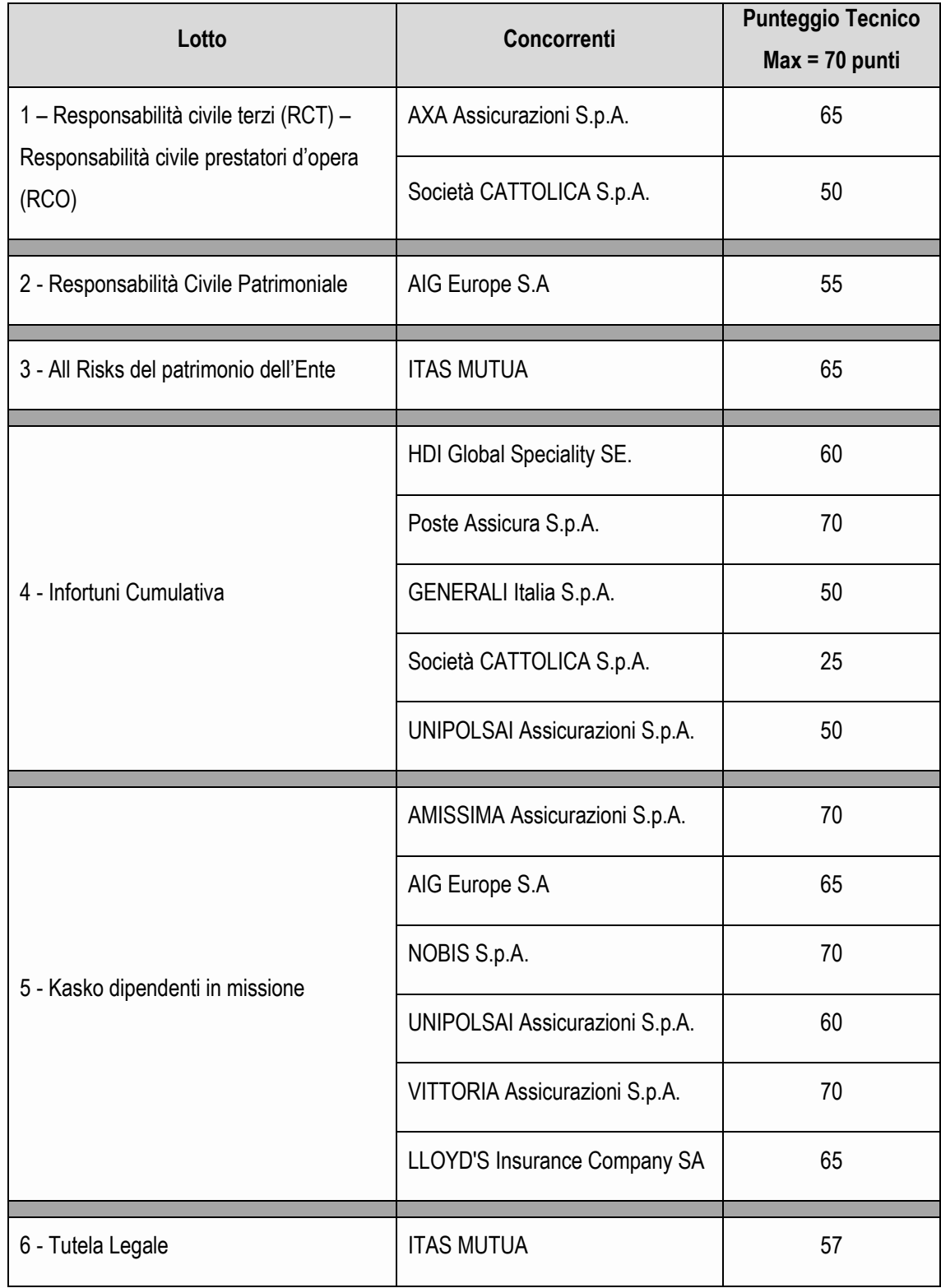

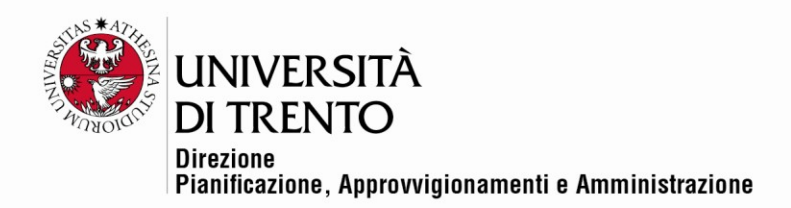

Si accede tramite piattaforma SAP-SMR alla gara telematica n. 97667 e il dott. Roberto Longo condivide lo schermo del proprio PC al fine di consentire a tutti i presenti di visionare le fasi di apertura degli Allegati Economici.

# **Lotto 1 Responsabilità Civile verso Terzi (RCT) e Responsabilità Civile verso Prestatori d'Opera (RCO) - CIG 8819204D5C**

Si procede all'apertura degli allegati economici presentati dal Concorrente **AXA Assicurazioni S.p.A**. per il Lotto 1. Risulta presente la documentazione di seguito evidenziata:

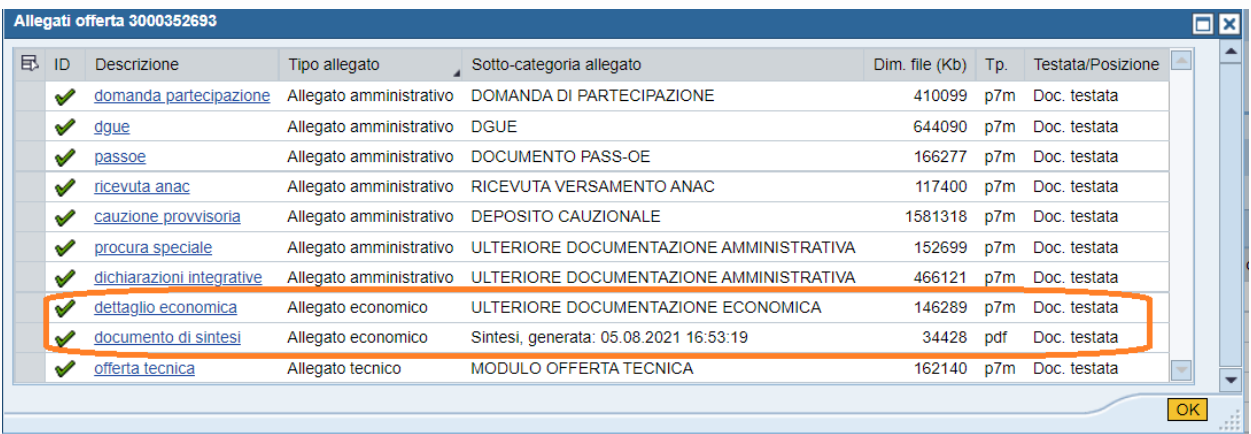

Si procede all'apertura del primo allegato economico (Documento di sintesi) generato dal sistema SAP-SRM e si dà lettura dell'importo offerto pari ad Euro 162.512,50 e si verifica l'inserimento dei valori relativi al costo della manodopera e agli oneri propri aziendali.

Viene quindi aperto il secondo allegato economico "Dettaglio Elementi Economici".

Si procede all'apertura degli allegati economici presentati dal Concorrente **Società CATTOLICA di Assicurazione S.p.A.** per il Lotto 1. Risulta presente la documentazione di seguito evidenziata:

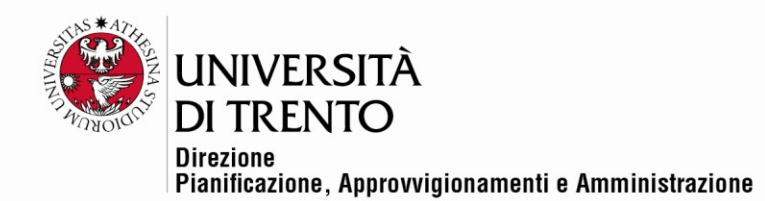

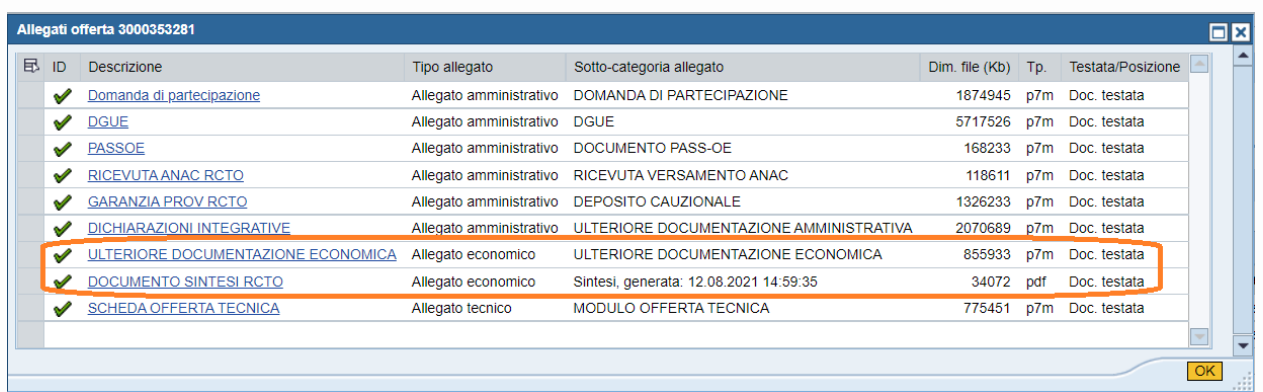

Si procede all'apertura del primo allegato economico (Documento di sintesi) generato dal sistema SAP-SRM e si dà lettura dell'importo offerto pari ad Euro 224.100,00 e si verifica l'inserimento dei valori relativi al costo della manodopera e agli oneri propri aziendali.

Viene quindi aperto il secondo allegato economico "Dettaglio Elementi Economici".

### **Lotto 2 Responsabilità Civile Patrimoniale - CIG 8819260B93**

Si procede all'apertura degli allegati economici presentati dal Concorrente **AIG Europe SA** per il Lotto 2. Risulta presente la documentazione di seguito evidenziata:

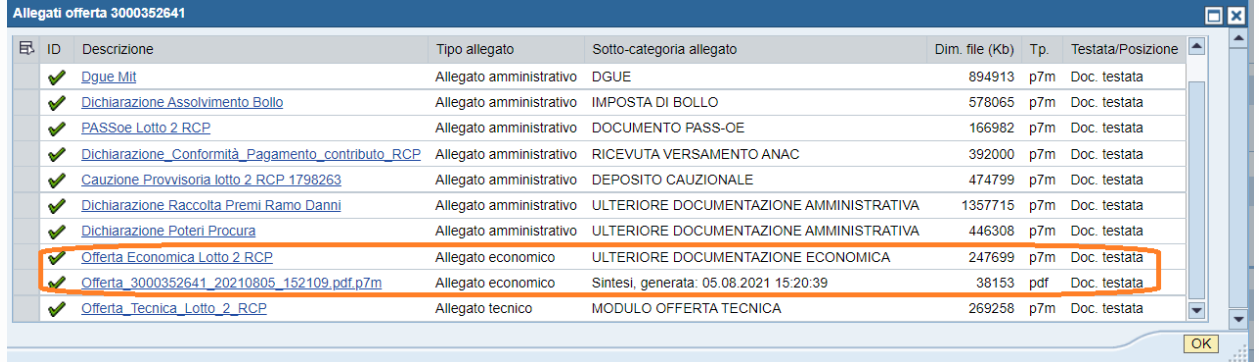

Si procede all'apertura del primo allegato economico (Documento di sintesi) generato dal sistema SAP-SRM e si dà lettura dell'importo offerto pari ad Euro 122.125,00 e si verifica l'inserimento dei valori relativi al costo della manodopera e agli oneri propri aziendali.

Viene quindi aperto il secondo allegato economico "Dettaglio Elementi Economici".

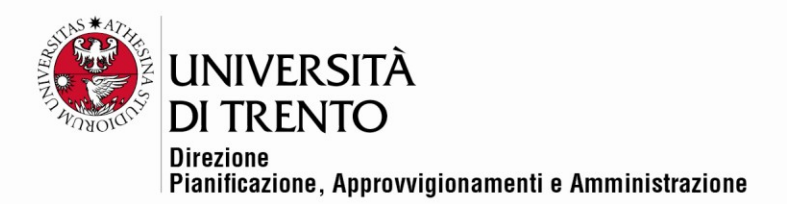

### **Lotto 3 All Risks del patrimonio dell'Ente - CIG 8819348434**

Si procede all'apertura degli allegati economici presentati dal Concorrente **ITAS MUTUA** per il Lotto 3. Risulta presente la documentazione di seguito evidenziata:

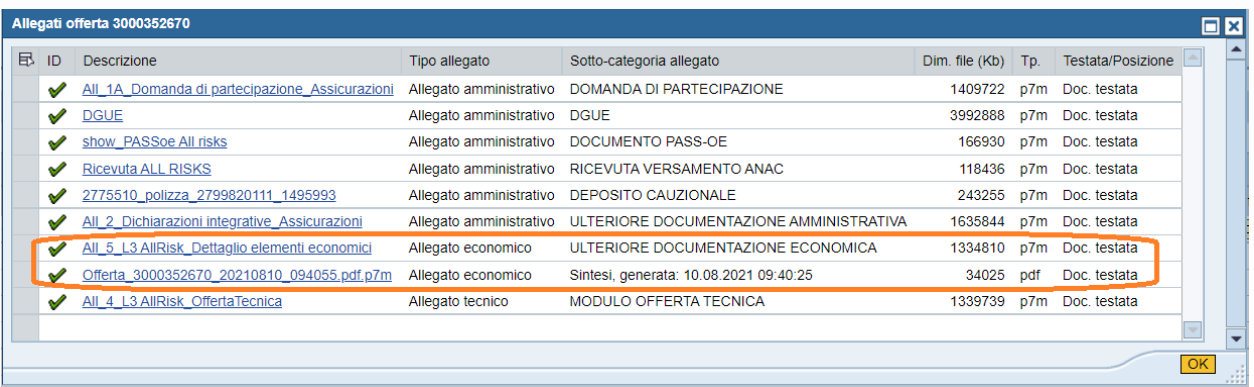

Si procede all'apertura del primo allegato economico (Documento di sintesi) generato dal sistema SAP-SRM e si dà lettura dell'importo offerto pari ad Euro 619.644,40 e si verifica l'inserimento dei valori relativi al costo della manodopera e agli oneri propri aziendali.

Viene quindi aperto il secondo allegato economico "Dettaglio Elementi Economici".

#### **Lotto 4 Infortuni Cumulativa - CIG 88193684B5**

Si procede all'apertura degli allegati economici presentati dal Concorrente **HDI Global Speciality SE** (AEC Underwriting Agenzia di Assicurazioni S.p.A.) per il Lotto 4. Risulta presente la documentazione di seguito evidenziata:

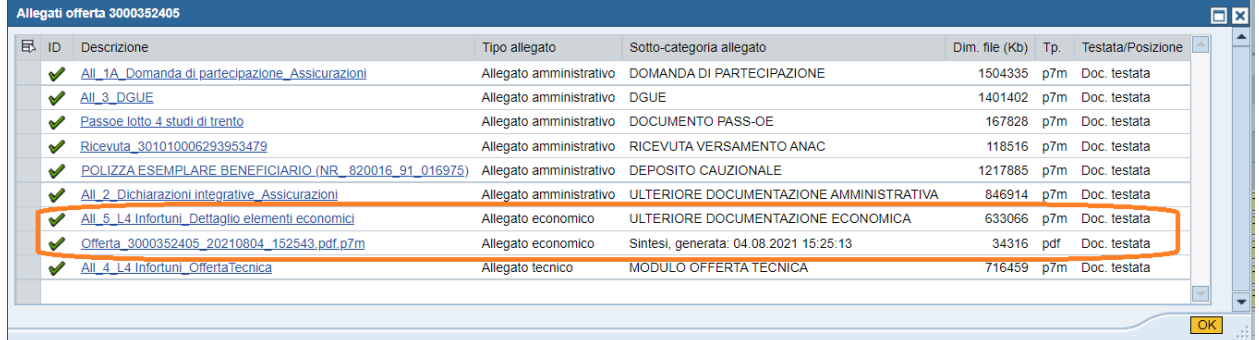

Università degli Studi di Trento Molino Vittoria via Giuseppe Verdi, 6 - 38122 Trento (Italy) P.IVA - C.F. 00340520220 www.unitn.it

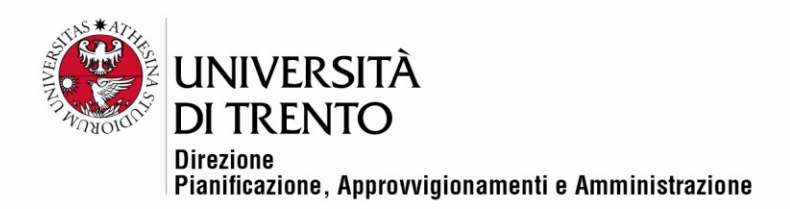

Si procede all'apertura del primo allegato economico (Documento di sintesi) generato dal sistema SAP-SRM e si dà lettura dell'importo offerto pari ad Euro 365.200,00 e si verifica l'inserimento dei valori relativi al costo della manodopera e agli oneri propri aziendali.

Viene quindi aperto il secondo allegato economico "Dettaglio Elementi Economici".

Si procede all'apertura degli allegati economici presentati dal Concorrente **Poste Assicura S.p.A.** per il Lotto 4. Risulta presente la documentazione di seguito evidenziata:

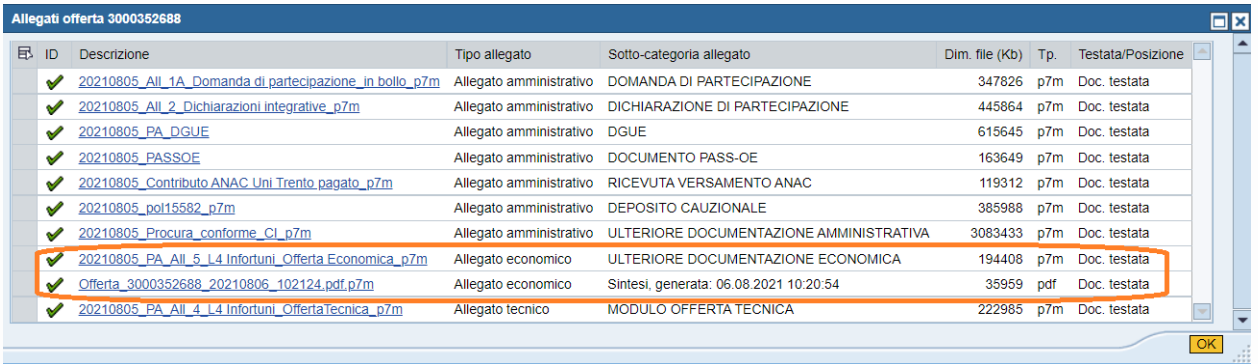

Si procede all'apertura del primo allegato economico (Documento di sintesi) generato dal sistema SAP-SRM e si dà lettura dell'importo offerto pari ad Euro 329.938,40 e si verifica l'inserimento dei valori relativi al costo della manodopera e agli oneri propri aziendali.

Viene quindi aperto il secondo allegato economico "Dettaglio Elementi Economici".

Si procede all'apertura degli allegati economici presentati dal Concorrente **GENERALI Italia S.p.A.**  (Sanzone Alessandro & Andreotti Giuliana s.n.c.) per il Lotto 4. Risulta presente la documentazione di seguito evidenziata:

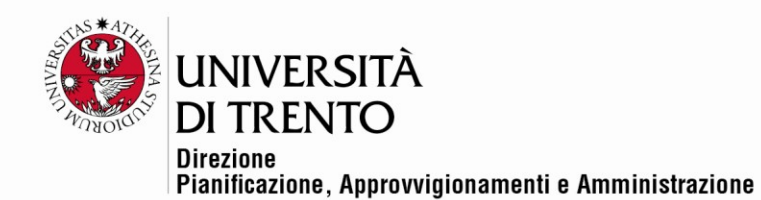

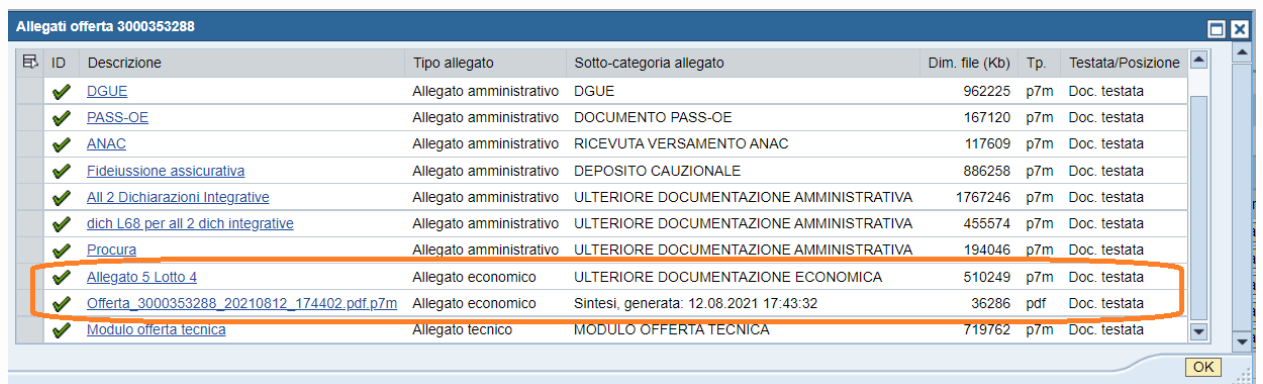

Si procede all'apertura del primo allegato economico (Documento di sintesi) generato dal sistema SAP-SRM e si dà lettura dell'importo offerto pari ad Euro 362.762,40 e si verifica l'inserimento dei valori relativi al costo della manodopera e agli oneri propri aziendali.

Viene quindi aperto il secondo allegato economico "Dettaglio Elementi Economici".

Si procede all'apertura degli allegati economici presentati dal Concorrente **Società CATTOLICA di Assicurazione S.p.A.** per il Lotto 4. Risulta presente la documentazione di seguito evidenziata:

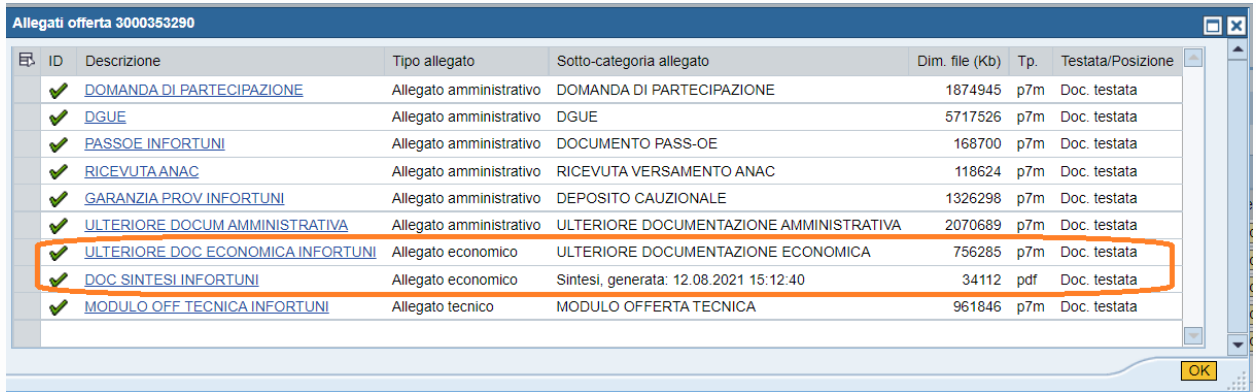

Si procede all'apertura del primo allegato economico (Documento di sintesi) generato dal sistema SAP-SRM e si dà lettura dell'importo offerto pari ad Euro 421.872,00 e si verifica l'inserimento dei valori relativi al costo della manodopera e agli oneri propri aziendali.

Viene quindi aperto il secondo allegato economico "Dettaglio Elementi Economici".

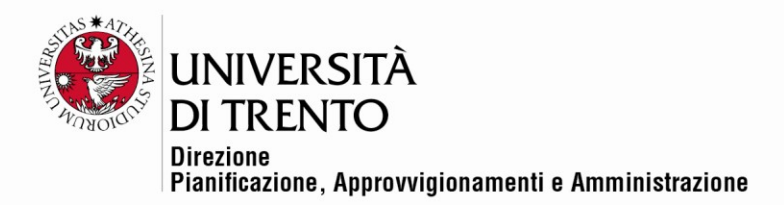

Si procede all'apertura degli allegati economici presentati dal Concorrente **UNIPOLSAI Assicurazioni S.p.A.** per il Lotto 4. Risulta presente la documentazione di seguito evidenziata:

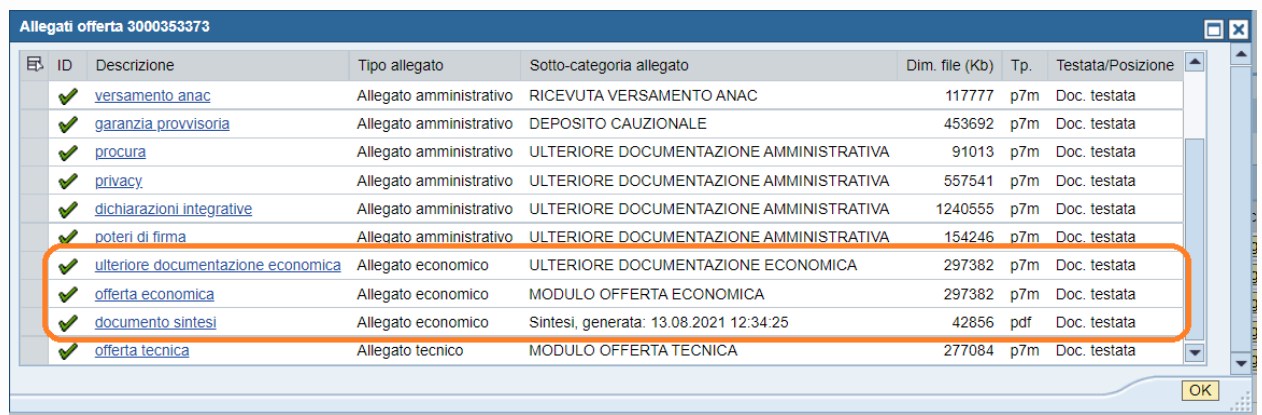

Si procede all'apertura del primo allegato economico (Documento di sintesi) generato dal sistema SAP-SRM e si dà lettura dell'importo offerto pari ad Euro 392.202,80 e si verifica l'inserimento dei valori relativi al costo della manodopera e agli oneri propri aziendali.

Vengono quindi aperti il secondo e il terzo allegato economico "Dettaglio Elementi Economici".

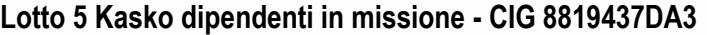

Si procede all'apertura degli allegati economici presentati dal Concorrente **AMISSIMA Assicurazioni S.p.A.** per il Lotto 5. Risulta presente la documentazione di seguito evidenziata:

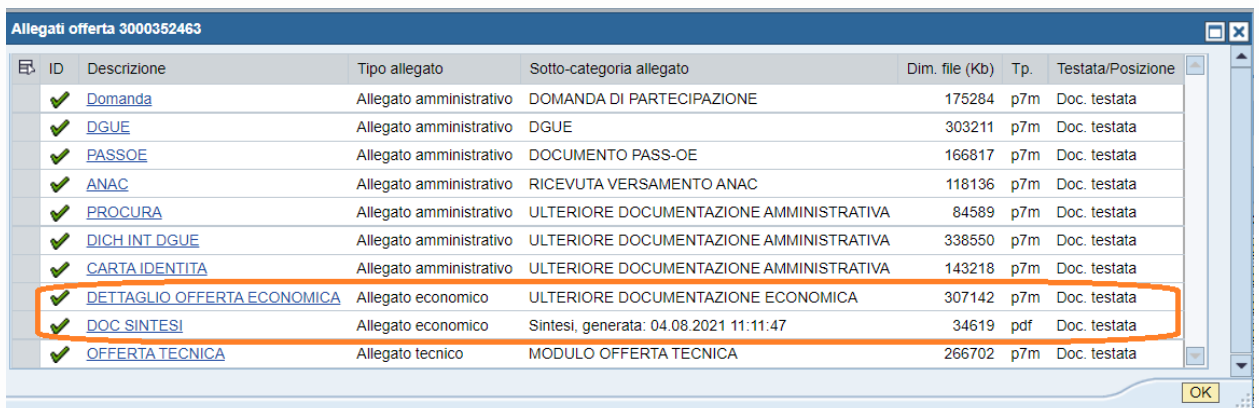

Università degli Studi di Trento Molino Vittoria via Giuseppe Verdi, 6 - 38122 Trento (Italy) P.IVA - C.F. 00340520220 www.unitn.it

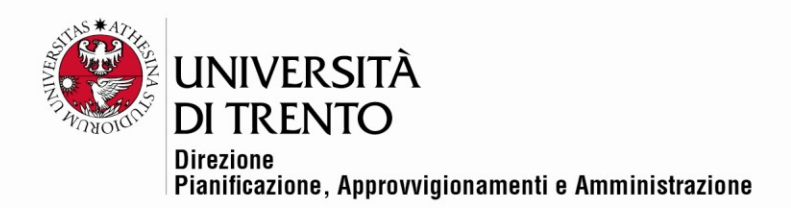

Si procede all'apertura del primo allegato economico (Documento di sintesi) generato dal sistema SAP-SRM e si dà lettura dell'importo offerto pari ad Euro 89.447,50 e si verifica l'inserimento dei valori relativi al costo della manodopera e agli oneri propri aziendali.

Viene quindi aperto il secondo allegato economico "Dettaglio Elementi Economici".

Si procede all'apertura degli allegati economici presentati dal Concorrente **AIG Europe SA** per il Lotto 5. Risulta presente la documentazione di seguito evidenziata:

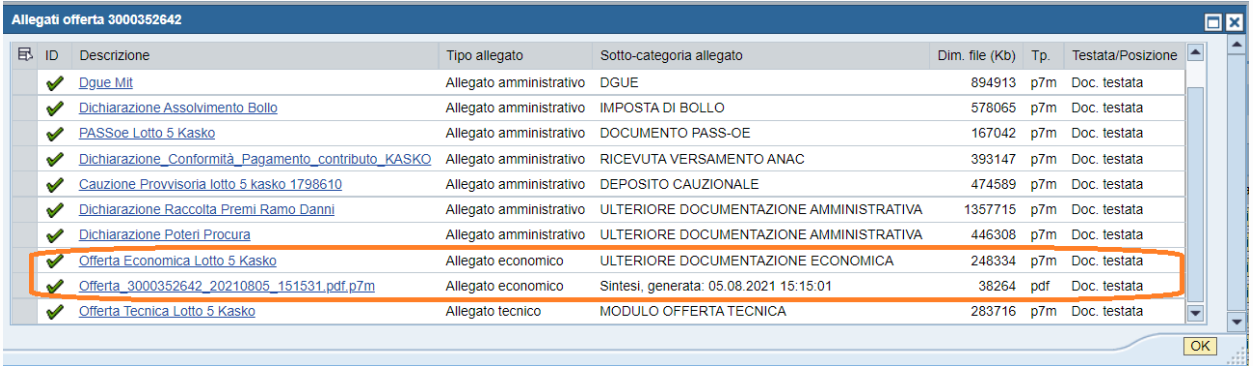

Si procede all'apertura del primo allegato economico (Documento di sintesi) generato dal sistema SAP-SRM e si dà lettura dell'importo offerto pari ad Euro 120.749,50 e si verifica l'inserimento dei valori relativi al costo della manodopera e agli oneri propri aziendali.

Viene quindi aperto il secondo allegato economico "Dettaglio Elementi Economici".

Si procede all'apertura degli allegati economici presentati dal Concorrente **NOBIS Compagnia di Assicurazioni S.p.A.** per il Lotto 5. Risulta presente la documentazione di seguito evidenziata:

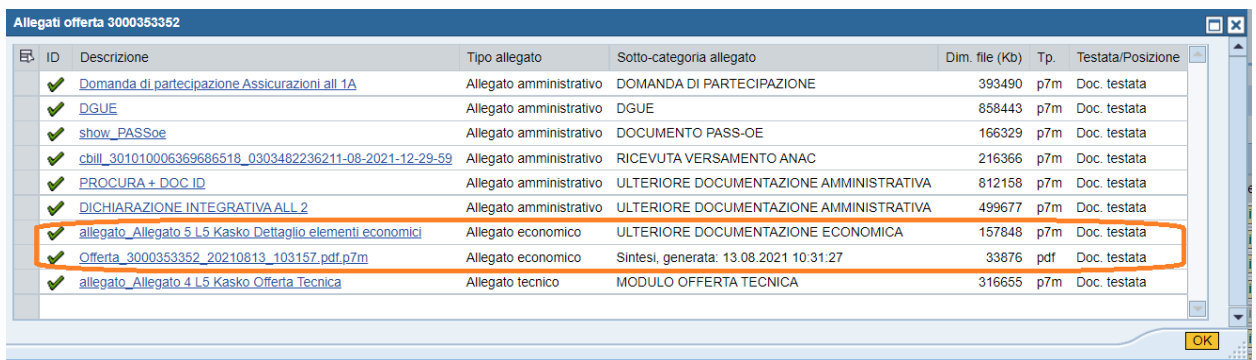

Università degli Studi di Trento Molino Vittoria via Giuseppe Verdi, 6 - 38122 Trento (Italy) P.IVA - C.F. 00340520220 www.unitn.it

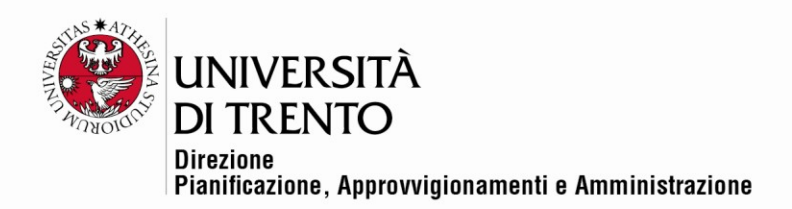

Si procede all'apertura del primo allegato economico (Documento di sintesi) generato dal sistema SAP-SRM e si dà lettura dell'importo offerto pari ad Euro 141.229,00 e si verifica l'inserimento dei valori relativi al costo della manodopera e agli oneri propri aziendali.

Viene quindi aperto il secondo allegato economico "Dettaglio Elementi Economici".

Si procede all'apertura degli allegati economici presentati dal Concorrente **UNIPOLSAI Assicurazioni S.p.A.** per il Lotto 5. Risulta presente la documentazione di seguito evidenziata:

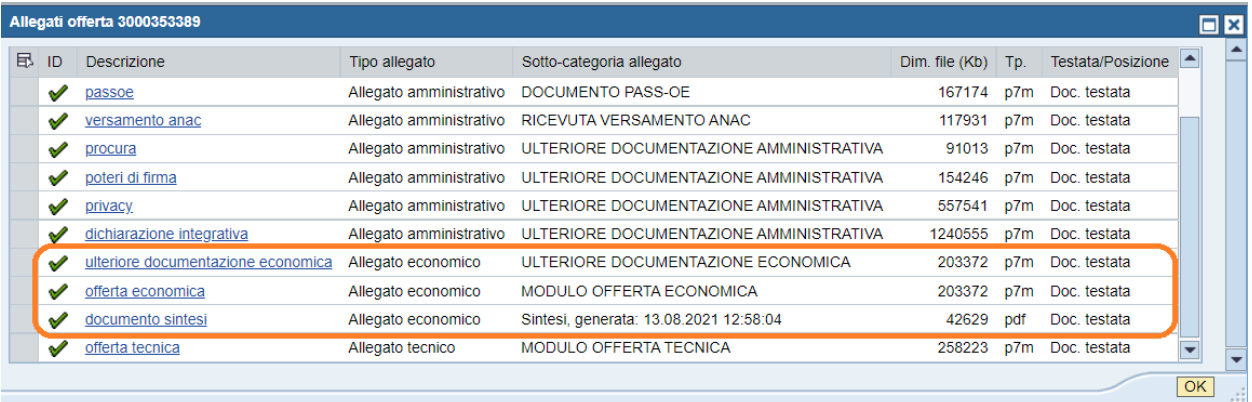

Si procede all'apertura del primo allegato economico (Documento di sintesi) generato dal sistema SAP-SRM e si dà lettura dell'importo offerto pari ad Euro 139.040,45 e si verifica l'inserimento dei valori relativi al costo della manodopera e agli oneri propri aziendali.

Vengono quindi aperti il secondo e il terzo allegato economico "Dettaglio Elementi Economici".

Si procede all'apertura degli allegati economici presentati dal Concorrente **VITTORIA Assicurazioni S.p.A.**  (Sicura s.n.c. di Coccolo Massimo, Lesioba Alessandro & Pugassi Tommaso) per il Lotto 5. Risulta presente la documentazione di seguito evidenziata:

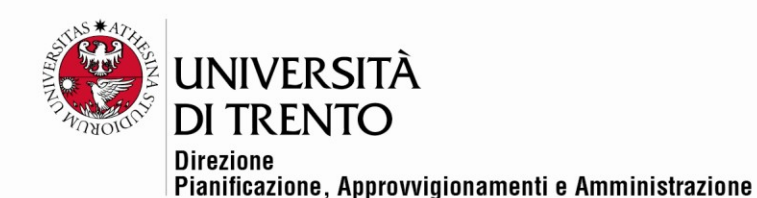

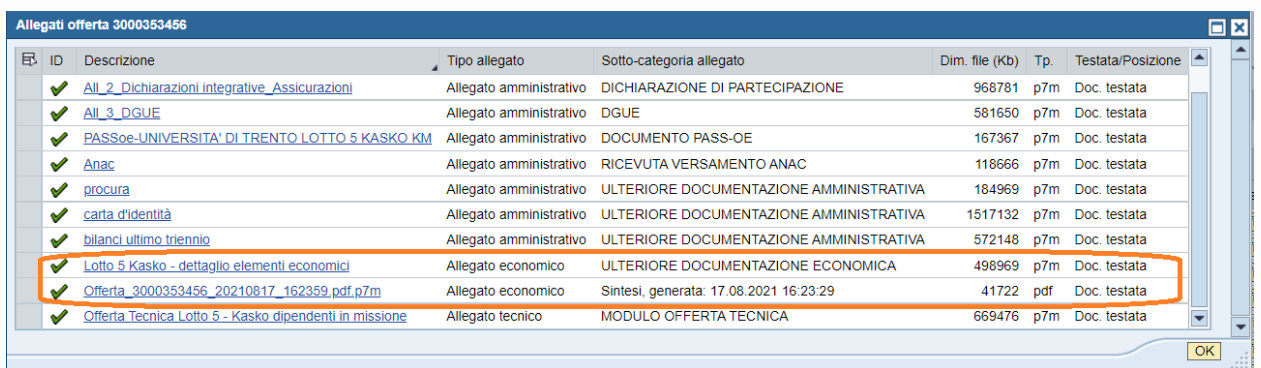

Si procede all'apertura del primo allegato economico (Documento di sintesi) generato dal sistema SAP-SRM e si dà lettura dell'importo offerto pari ad Euro 87.499,45 e si verifica l'inserimento dei valori relativi al costo della manodopera e agli oneri propri aziendali.

Viene quindi aperto il secondo allegato economico "Dettaglio Elementi Economici".

Si procede all'apertura degli allegati economici presentati dal Concorrente **LLOYD'S Insurance Company SA** per il Lotto 5. Risulta presente la documentazione di seguito evidenziata:

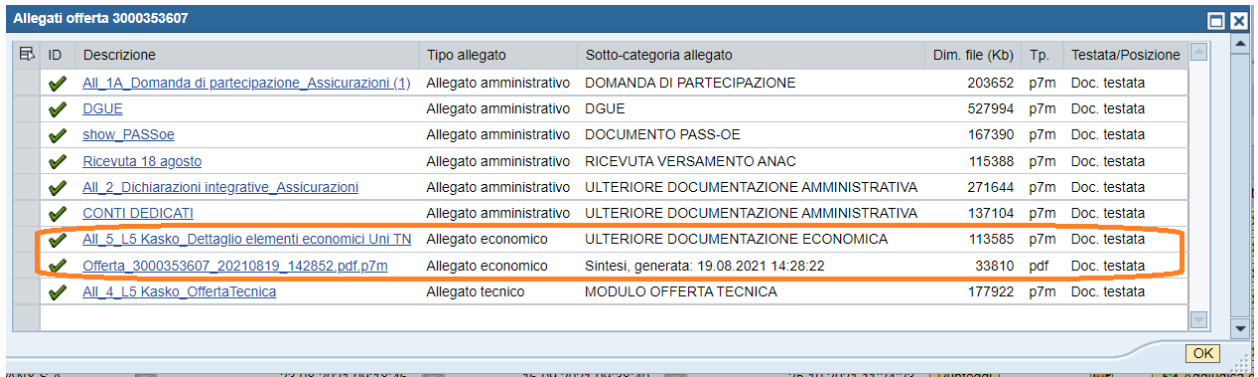

Si procede all'apertura del primo allegato economico (Documento di sintesi) generato dal sistema SAP-SRM e si dà lettura dell'importo offerto pari ad Euro 60.994,50 e si verifica l'inserimento dei valori relativi al costo della manodopera e agli oneri propri aziendali.

Viene quindi aperto il secondo allegato economico "Dettaglio Elementi Economici".

#### **Lotto 6 Tutela Legale - CIG 8819474C2C**

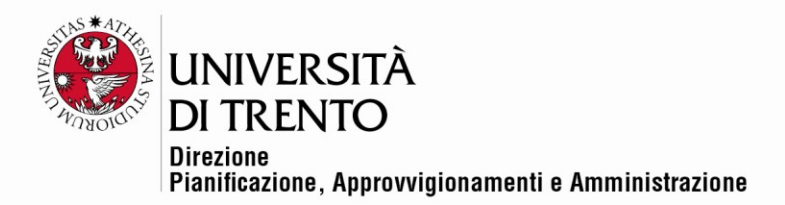

Si procede all'apertura degli allegati economici presentati dal Concorrente **ITAS MUTUA** per il Lotto 6. Risulta presente la documentazione di seguito evidenziata:

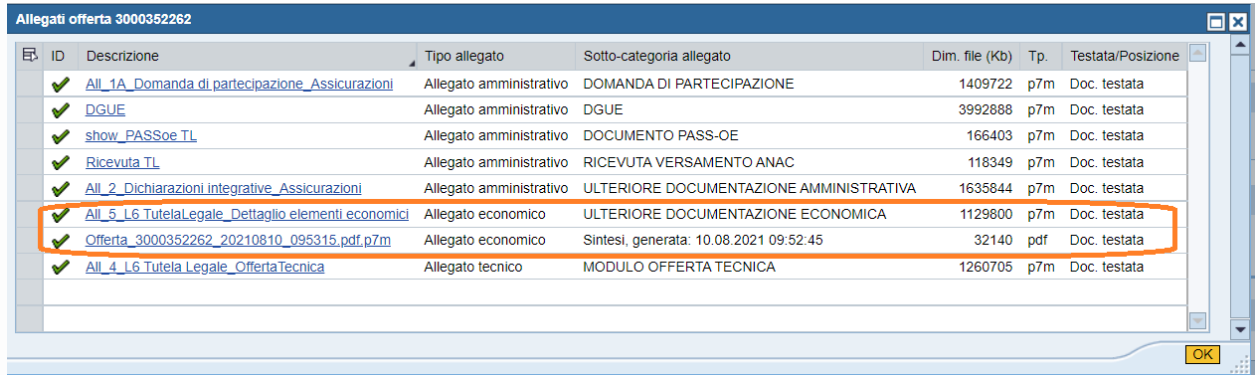

Si procede all'apertura del primo allegato economico (Documento di sintesi) generato dal sistema SAP-SRM e si dà lettura dell'importo offerto pari ad Euro 102.496,00 e si verifica l'inserimento dei valori relativi al costo della manodopera e agli oneri propri aziendali.

Viene quindi aperto il secondo allegato economico "Dettaglio Elementi Economici".

Si comunica che le operazioni di verifica della documentazione proseguiranno in seduta riservata.

Alle ore 11:26 viene dichiarata chiusa la seduta.

Letto approvato e sottoscritto.

Il Responsabile del procedimento di gara

*Dott. Alex Pellacani*

I Testimoni

*Dott. Roberto Longo*

*Dott.ssa Silvia Girotto*

Documento firmato digitalmente (ai sensi del Codice dell'Amministrazione Digitale e normativa connessa)